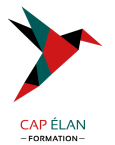

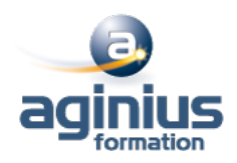

# **PERFORMANCES APPLICATIVES ET SYSTÈMES DB2 FOR Z-OS**

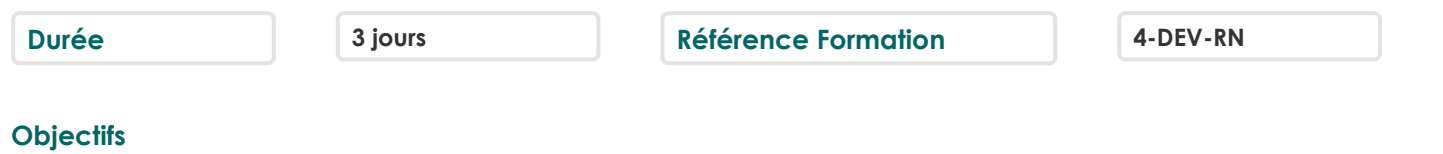

Connaissance et compréhension des chemins d'accès Analyser la Plan\_Table Maîtriser les performances du langage SQL Configurer la mémoire et les paramètres système de DB2

# **Participants**

Analystes d'exploitation, ingénieurs système

# **Pré-requis**

Connaissance générale des objets DB2 et maîtrise du langage SQL

# **Moyens pédagogiques**

Accueil des stagiaires dans une salle dédiée à la formation équipée d'un vidéo projecteur, tableau blanc et paperboard ainsi qu'un ordinateur par participant pour les formations informatiques.

Positionnement préalable oral ou écrit sous forme de tests d'évaluation, feuille de présence signée en demi-journée, évaluation des acquis tout au long de la formation.

En fin de stage : QCM, exercices pratiques ou mises en situation professionnelle, questionnaire de satisfaction, attestation de stage, support de cours remis à chaque participant.

Formateur expert dans son domaine d'intervention

Apports théoriques et exercices pratiques du formateur

Utilisation de cas concrets issus de l'expérience professionnelle des participants

Réflexion de groupe et travail d'échanges avec les participants

Pour les formations à distance : Classe virtuelle organisée principalement avec l'outil ZOOM.

Assistance technique et pédagogique : envoi des coordonnées du formateur par mail avant le début de la formation pour accompagner le bénéficiaire dans le déroulement de son parcours à distance.

# **PROGRAMME**

### - **Chemins d'accès**

Rôle de l'optimiseur Chemins d'accès Tablespace Scan Index Scan Multiple Access Index Path Direct Row Access Prefetch Sequential Prefetch List Sequential Prefetch Dynamic Prefetch Partition Scan Jointure Nested Loop

### **CAP ÉLAN FORMATION**

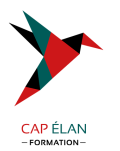

Jointure cartésienne Merge Scan Hybrid Join Coût d'une jointure Sous-requêtes : Simple, Corrélée Traitement des vues

#### - **Les prédicats**

Caractéristiques des prédicats Traitement des prédicats Tableau des prédicats Evaluation des prédicats Prédicats de jointure Sur clause ON Jointure sur des colonnes de longueur différente Prédicats composés Exemple d'accès Fonctions scalaires Colonnes VARCHAR Evaluation des fonctions colonnes Prédicat avec IN liste de valeurs, avec IN sous-requête Transformation des sous requêtes simples, corréllées Transformation de NOT IN en NOT EXISTS Evaluation étape 1 vs étape 2 Fermeture transitive des prédicats Distribution des valeurs Réoptimisation à l?exécution

#### - **EXPLAIN et PLAN\_TABLE**

Rôle de l'EXPLAIN Syntaxe de l'EXPLAIN Structure de la PLAN\_TABLE Colonnes de la PLAN\_TABLE Lecture sur PLAN\_TABLE Exemples d'EXPLAIN Accès à une table Fonctions colonnes Prédicat LIKE Jointure de 2 tables Jointure de 4 tables Sous-requête simple Transformation de sous-requête simple Transformation de NOT IN en NOT EXISTS Transformation de sous-requête corrélée Matérialisation des vues Accès Index Only Prédicat IN vs opérateur OR UNION ALL Gestion du tri final Mécanisme Exemple

### **CAP ÉLAN FORMATION**

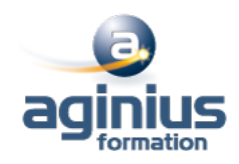

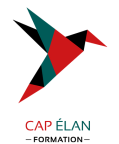

Prédicats additionnels La table DSN\_FUNCTION\_TABLE

#### - **PLAN\_TABLES « cachées »**

Présentation PREDICATE\_TABLE Structure, Colonnes, Exemples COST\_TABLE Structure, Colonnes, Exemples REFERENCE\_TABLE Structure, Colonnes, Exemples STRUCTURE\_TABLE Structure, Colonnes ESTIMATES\_TABLE Structure, Colonnes

### - **OUTER et STAR JOINS**

OUTER JOIN Définition Remarques sur LEFT et RIGHT JOIN Remarques sur FULL JOIN Extension de la clause ON Classification des prédicats D'accès aux tables Pendant jointure Après étape de jointure Après jointure finale Mise en garde Simplification des prédicats Evaluation des prédicats Suppression des tables intermédiaires Fermeture transitive des prédicats Fusion et matérialisation évolution des prédicats STAR JOIN Modèle en étoile Définition Mise en œuvre Considérations de performance Méthode de résolution Recommandations sur les index Ordre des colonnes de l'index de faits

## - **PARALLELISME**

Introduction Parallélisme I/O Parallélisme CPU Parallélisme SYSPLEX Evolution Vocabulaire

# **CAP ÉLAN FORMATION**

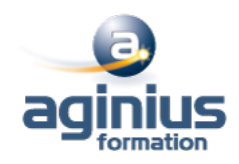

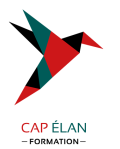

Partitionnement logique Accès aux données Exemples d'EXPLAIN Jointure entre 2 tables Accès IN liste

## - **LES FACTEURS DE FILTRAGE**

Définition Prédicats Simples Formules Exemples Prédicats composés Formules Opérateur AND Opérateur OR Cas particuliers Exemples Distribution non uniforme

# - **ACCESS PATH HINT**

Présentation Mise en œuvre Paramétrage système BIND package/plan Ordre SET Fonctionnement Mise à jour manuelle de la PLAN\_TABLE Recommandations Messages d'information Option QUERYNO Impact sur le catalogue Exemple

### - **PREDICTIVE GOVERNOR**

Rappels sur RLF Introduction Table DSN\_STATEMNT\_TABLE Exemple Table DSNRLSTXX Fonctionnement Contrôles préventif Contrôles préventif et réactif SQLCODES Impact des options de BIND DEFER(PREPARE) REOPT(VARS Caching Dynamique

- **DESIGN APPLICATIF**

Programmation : généralités

# **CAP ÉLAN FORMATION**

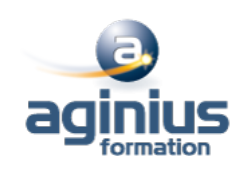

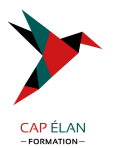

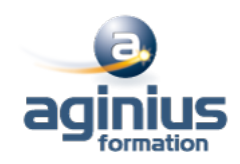

Comparaisons sur jointure Impact des chemins d'accès COMMIT & ROLLBACK Durée des COMMITs et ROLLBACKs Curseurs évolués Scrollable Cursor Sensitive Cursor Mise en œuvre Programmation TP SELECT OPTIMIZE FOR FETCH FIRST n ROWS ONLY Programmation BATCH Généralités Absence de points de COMMIT Prise de points de COMMIT Restauration des bases COPY vs QUIESCE Programme Restartable Parallélisme des traitements, Parallélisme et Partitionnement Réoptimistation à l'exécution

# - **MECANISME INTERNES : CONCEPTS**

Présentation Générale Environnement technique de DB2 DB2I et SPUFI Famille DB2 et produits non IBM Les espaces adresses de DB2 System Services Database Services IRLM Communication des sous-systèmes Attachment TSO Communication des sites

### - **CONNEXIONS ET THREADS**

Connexion et threads Identifiants des connexions Two-phase Commit : principes Etat des threads Résolution des threads Threads Indoubt Création d'un thread Terminaison d'un thread

#### - **DEMARRAGE ET ARRET DE DB2**

Installation de DB2 Démarrage de DB2 Syntaxe, paramètres et messages Action sur Log au redémarrage Log Initialization

#### **CAP ÉLAN FORMATION**

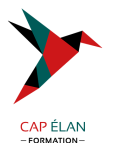

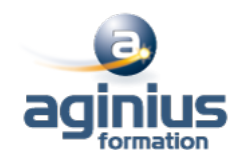

Current Status Rebuild Forward Log Recovery et Fast Log Apply Backward Log Recovery Consistent Restart Présentation et mise en œuvre Nouveaux états Commande RECOVER POSTPONED Objets Deferred Redémarrage conditionnel Syntaxe, Paramètres et exemple Conséquences Arrêt de DB2 Messages

#### - **PARAMETRAGE SYSTEME**

Paramètres d'installation Taille espace Buffer Pools Taille des pages Hiperpool et Dataspace Bufferpool par défaut Vol de page Traitement et gestion des pages Ecriture des pages **Contrôle** Seuils **Castout** Tuning RiD Pool Sort Pool EDM Pool **Taille** Chargement et réutilisation des packages Recherche en Pklist Caching du SQL dynamique Prepare persistant Paramètres de Logging Log Actif Ecriture de la Log Checkpoint interne Log Archive **Datasets** Autres Paramètres La macro DSN6SPRM Gestion des packages, applicative, système, autorisation et verrouillage La macro DSN6SYSP Dimensionnement, RLF et divers La macro DSN6FAC La macro DSN6LOGP La macro DSN6ARVP

### **CAP ÉLAN FORMATION**

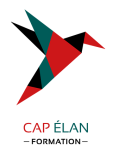

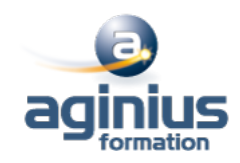

La macro DSN6GRP La macro DSN6PRC Chargement dynamique de la ZPARM Commande SET SYSPARM Principes Paramètres modifiables Exemples

#### - **Les traces DB2**

Introduction Répartition de la CPU Descriptif général par classe Paramétrage à l'installation Commande START TRACE Syntaxe et paramètres Structure des données Les différents types Trace STATISTIC, ACCOUNTING, MONITOR, AUDIT et GLOBAL ACCOUNTING Portée et lancement des traces Détails des classes 1, 2 et 3 IFCID Indicateurs et seuils d'alerte EDM pool Bufferpools RiD pool Log Manager Verrous Open/Close des fichiers SQL dynamique Temps d'exécution Etapes d'analyse Recommandations diverses Analyse de Traces

#### - **Verrouillage**

Présentation Transaction Locks Taille des verrous Lock escalation Verrouillage sélectif des partitions Mode de verrouillage Deadlock Durée de verrouillage Sur Tablespace ou Table Sur page ou Ligne Exemples d'accès en RR, CS et UR Cas particulier Intégrité référentielle Parcours Index Only

### **CAP ÉLAN FORMATION**

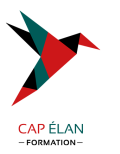

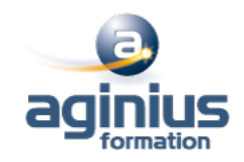

Type de curseur Lock Avoidance Utilisation CLSN et PUNC Niveau d'Isolation Keep Update Locks Paramètres système RRULOCK, RELCURHL, XLKUPDLT, RETLWAIT, EVALUNC, NUMLKUS, NUMLKTS et IRLM Tests sur verrouillage Latch Claim physique Drain physique Claim physique sur NPI Claim logique Drain Logique Exemple d'accès concurrents Sérialisation des accès Verrouillage sur Plan Parallélisme des traitements Suivi du verrouillage

#### - **Autorisations**

Vue globale sur la sécurité **Identifiant** User et Authid Authid primaire, Authids secondaires et Current SQLID Scénario d?attribution Identifiant à la connexion Phase de connexion Phase de signature Groupes RACF Les ordres de contrôle Les privilèges Principes de gestion Autorités administratives Délégation Privilèges sur Plan/packages SQL statique Option DYNAMICRULES Récapitulatif des privilèges Révocation

#### - **RACF/DB2**

Présentation Mise en œuvre Liens DB2/RACF Ressources DB2 / Classes RACF Portée des classes RACF Multi et Mono Système Classes et Profiles

#### **CAP ÉLAN FORMATION**

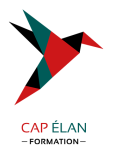

Octroi d'autorisations Autorités administratives Paramétrage Portée et Nom des Classes Format des noms de Classes Migration Remarques

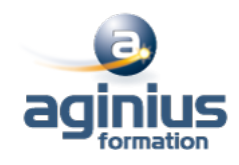